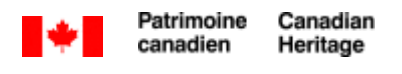

# Canadä

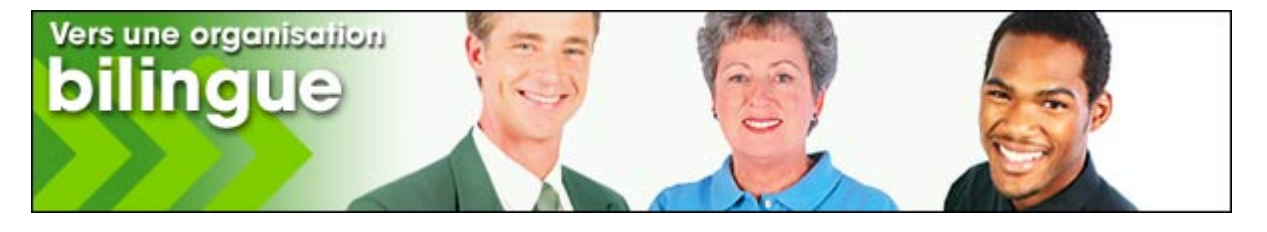

**Outil pratique:** 

## **Liste de vérification - interprétation**

Alors que vous vous préparez à avoir recours aux services d'un interprète, veuillez passer en revue cette liste de vérification afin de vous aider à rendre cette expérience aussi efficace et économique que possible. Cette liste de vérification n'est pas exhaustive et chacun des points ne correspond pas nécessairement à votre cas. Considérez-les comme des suggestions afin de vous guider dans vos démarches.

#### **Questions qu'un interprète est susceptible de vous poser :**

- Quels types des services d'interprétation désirez-vous?
	- Simultanée qui signifie que l'interprétation sera offerte aux participants en même temps que l'orateur parle. (ce qui nécessite souvent de l'équipement électronique)
	- Consécutive destinée à une personne ou à un petit groupe, où l'interprète parle après l'orateur.
- $\Box$  À quel moment de la journée avez-vous besoin de ces services? (par exemple, entre 9 h et 17 h ou après les heures de bureau?)
- Pendant combien de temps aurez-vous besoin des services d'un interprète? (par exemple, moins de 4 heures ou toute la journée?)
- $\Box$  Quel sera le sujet traité et existe-t-il du matériel disponible pour se préparer?

#### **Questions à poser à un interprète :**

- De quel type d'équipement électronique ou de local avez-vous besoin? (selon le type de services d'interprétation requis)
- Avez-vous d'autres exigences spéciales?
- Quelle expérience possédez-vous de ce sujet?
- Quels sont vos tarifs, y aura-t-il plus d'un interprète et quels sont les frais à prévoir? (par exemple, frais de déplacement?)

### **Considérations monétaires**

- □ Veuillez noter que l'équipement nécessaire à l'interprétation simultanée n'est pas fourni par les interprètes. Un contrat avec un autre fournisseur de service est donc nécessaire.
- Demandez plus d'une soumission pour le travail à effectuer.
- □ Planifiez d'avance. Évitez les ententes de dernière minute. Avec une bonne planification de l'équipement, des salles et des activités, vous pourriez n'avoir besoin que d'une seule équipe d'interprètes.
- Déterminez d'avance les exigences linguistiques de vos participants. (par exemple, lors de la préinscription à l'activité)
- Évaluez quelles portions de l'activité demanderont de l'interprétation. (par exemple, les plénières et les ateliers à interpréter ou offerts séparément en français et en anglais)
- $\Box$  Considérez que les heures normales de bureau sont habituellement de 9 h à 12 h et de 13 h 30 à 17 h, après quoi vous devrez payer du surtemps.
- Deux interprètes suffisent habituellement pour une demi-journée.
- □ Louez seulement l'équipement dont vous aurez besoin. (par exemple, commandez uniquement le nombre de casques d'écoute dont vous aurez besoin et utilisez un microphone pour deux orateurs)
- $\Box$  Cherchez des installations dotées de cabines d'interprétation fixes pour économiser des frais de location.
- Planifiez les activités de sorte que celles qui nécessitent des services d'interprétation se tiennent dans la même salle. Vous économiserez ainsi les frais reliés à la location d'autre équipement ou au déplacement de celui-ci.
- Préparez à l'avance la documentation dont les interprètes auront besoin pour leur donner le temps de l'étudier.
- □ L'interprétation en sourdine par des professionnels ou des volontaires peut être appropriée dans certaines situations et peut vous faire économiser des frais d'interprétation et de location d'équipement.
- □ Vous pourriez aussi communiquer avec une école de traduction et d'interprétation locale. Certains étudiants pourraient être disponibles pour de petits mandats d'interprétation dans le cadre de leurs études. Vous pouvez visiter les sites Web suivants pour localiser une école de traduction et d'interprétation près de chez vous et vous informer de cette possibilité.

Association canadienne des écoles de traduction www.uottawa.ca/associations/acet/prog\_membr.htm

Association des universités et collèges du Canada Domaine d'études: Traduction et interprétation http://oraweb.aucc.ca/showdcu\_f.html